## Package 'HDRFA'

November 7, 2023

Type Package

Title High-Dimensional Robust Factor Analysis

Version 0.1.4

Author Yong He [aut], Lingxiao Li [aut],

Dong Liu [aut, cre], Wenxin Zhou [aut]

Maintainer Dong Liu <liudong\_stat@163.com>

#### **Description**

Factor models have been widely applied in areas such as economics and finance, and the wellknown heavy-tailedness of macroeconomic/financial data should be taken into account when conducting factor analysis. We propose two algorithms to do robust factor analysis by considering the Huber loss. One is based on minimizing the Huber loss of the idiosyncratic error's L2 norm, which turns out to do Principal Component Analysis (PCA) on the weighted sample covariance matrix and thereby named as Huber PCA. The other one is based on minimizing the element-wise Huber loss, which can be solved by an iterative Huber regression algorithm. In this package we also provide the code for traditional PCA, the Robust Two Step (RTS) method by He et al. (2022) and the Quantile Factor Analysis (QFA) method by Chen et al. (2021) and He et al. (2023).

License GPL-2 | GPL-3

Encoding UTF-8

Imports quantreg, pracma

**Depends** R  $(>= 3.5.0)$ 

NeedsCompilation no

Repository CRAN

Date/Publication 2023-11-07 12:30:02 UTC

## R topics documented:

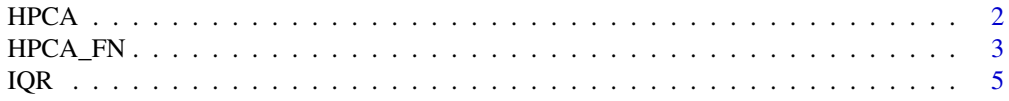

#### <span id="page-1-0"></span> $2 \t\t HPCA$

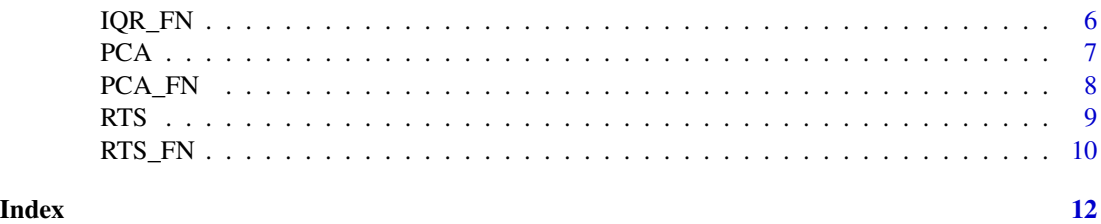

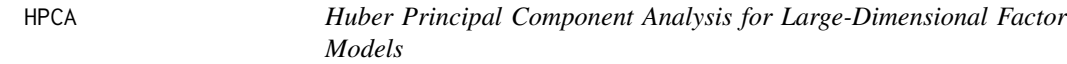

#### Description

This function is to fit the factor models via the Huber Principal Component Analysis (HPCA) method. One is based on minimizing the Huber loss of the idiosyncratic error's  $\ell_2$  norm, which turns out to do Principal Component Analysis (PCA) on the weighted sample covariance matrix and thereby named as Huber PCA. The other one is based on minimizing the elementwise Huber loss, which can be solved by an iterative Huber regression algorithm.

#### Usage

HPCA(X, r, Method = "E", tau = NULL, L\_init = NULL, F\_init = NULL, maxiter\_HPCA = 100, maxiter\_HLM = 100, eps = 0.001)

#### Arguments

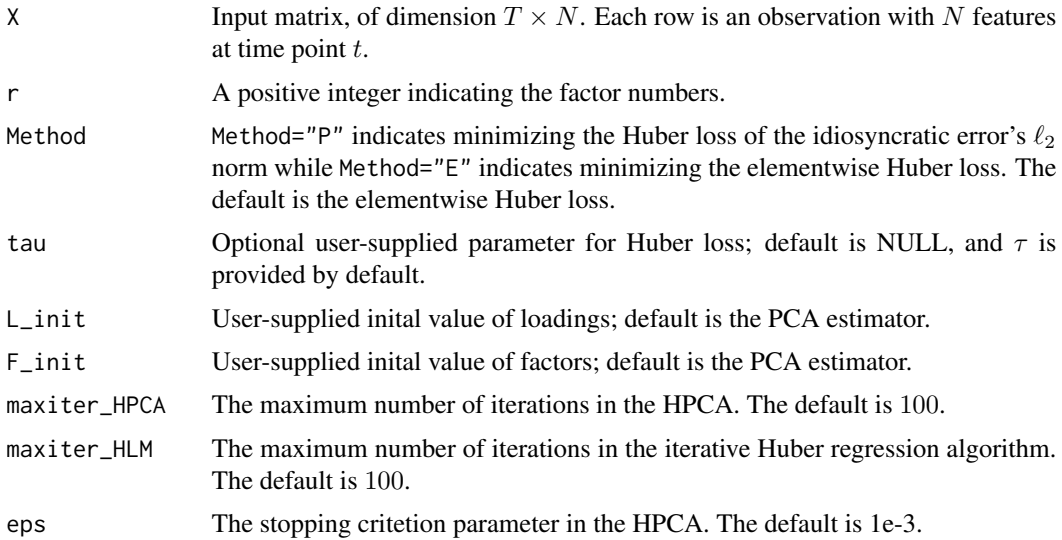

#### Details

See He et al. (2023) for details.

#### <span id="page-2-0"></span> $HPCA_FN$  3

#### Value

The return value is a list. In this list, it contains the following:

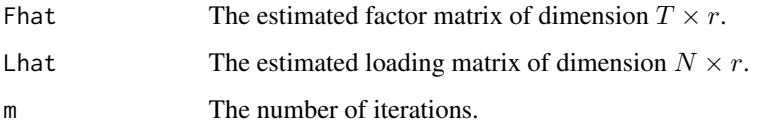

#### Author(s)

Yong He, Lingxiao Li, Dong Liu, Wenxin Zhou.

#### References

He Y, Li L, Liu D, Zhou W., 2023 Huber Principal Component Analysis for Large-dimensional Factor Models.

#### Examples

```
set.seed(1)
T=50;N=50;r=3
L=matrix(rnorm(N*r,0,1),N,r);F=matrix(rnorm(T*r,0,1),T,r)
E=matrix(rnorm(T*N,0,1),T,N)
X=F%*%t(L)+E
fit=HPCA(X,r,Method = "E")fit$Fhat;fit$Lhat
fit=HPCA(X,r,Method = "P")fit$Fhat;fit$Lhat
```
HPCA\_FN *Estimating Factor Numbers via Rank Minimization Corresponding to Huber PCA*

#### Description

This function is to estimate factor numbers via rank minimization corresponding to Huber Principal Component Analysis (HPCA).

#### Usage

```
HPCA_FN(X, rmax, Method = "E", threshold = NULL, L_init = NULL, F_init = NULL,
        maxiter_HPCA = 100, maxiter_HLM = 100, eps = 0.001)
```
#### Arguments

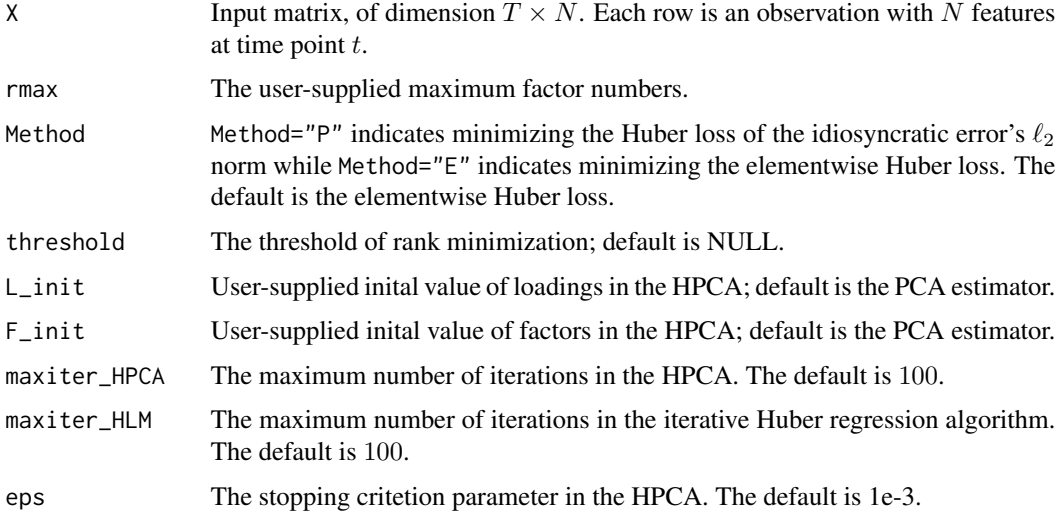

#### Details

See He et al. (2023) for details.

#### Value

rhat The estimated factor number.

#### Author(s)

Yong He, Lingxiao Li, Dong Liu, Wenxin Zhou.

### References

He Y, Li L, Liu D, Zhou W., 2023 Huber Principal Component Analysis for Large-dimensional Factor Models.

#### Examples

```
set.seed(1)
T=50;N=50;r=3
L=matrix(rnorm(N*r,0,1),N,r);F=matrix(rnorm(T*r,0,1),T,r)
E=matrix(rnorm(T*N,0,1),T,N)
X=F%*%t(L)+E
```

```
HPCA_FN(X,8,Method="E")
```
HPCA\_FN(X,8,Method="P")

#### <span id="page-4-0"></span>Description

This function is to fit the quantile factor model via the Iterative Quantile Regression (IQR) algorithm.

#### Usage

```
IQR(X, r, tau, Linit = NULL, Finit = NULL, max liter = 100, eps = 0.001)
```
#### Arguments

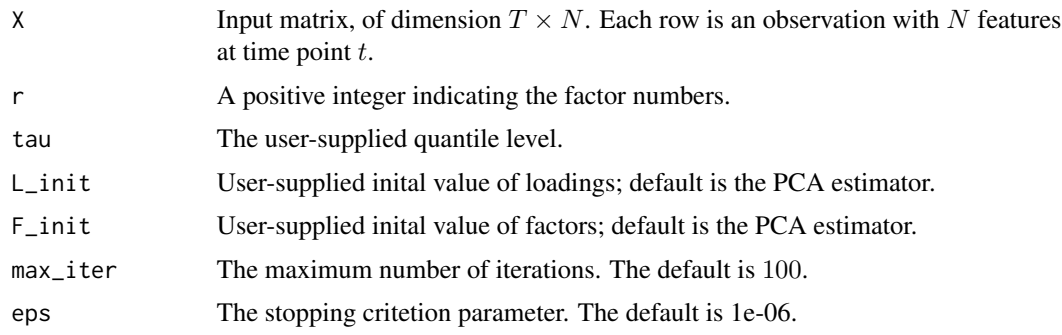

#### Details

See Chen et al. (2021) and He et al. (2023) for details.

#### Value

The return value is a list. In this list, it contains the following:

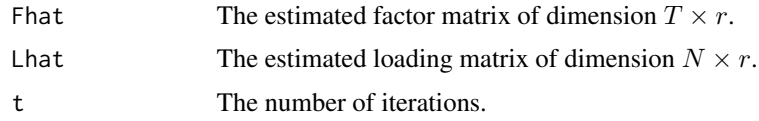

#### Author(s)

Yong He, Lingxiao Li, Dong Liu, Wenxin Zhou.

#### References

Chen, L., Dolado, J.J., Gonzalo, J., 2021. Quantile factor models. Econometrica 89, 875–910.

He Y, Kong X, Yu L, Zhao P., 2023 Quantile factor analysis for large-dimensional time series with statistical guarantee <arXiv:2006.08214>.

#### Examples

```
set.seed(1)
T=50;N=50;r=3
L=matrix(rnorm(N*r,0,1),N,r);F=matrix(rnorm(T*r,0,1),T,r)
E=matrix(rnorm(T*N,0,1),T,N)
X=F%*%t(L)+E
tau=0.5
fit=IQR(X,r,tau)
fit$Fhat;fit$Lhat
```
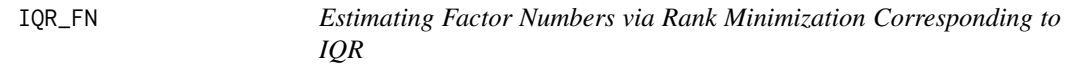

#### Description

This function is to estimate factor numbers via rank minimization corresponding to Iterative Quantile Regression (IQR).

#### Usage

```
IQR_FN(X, rmax, tau, threshold = NULL, L_init = NULL, F_init = NULL,
      max\_iter = 100, eps = 10^(-6))
```
#### Arguments

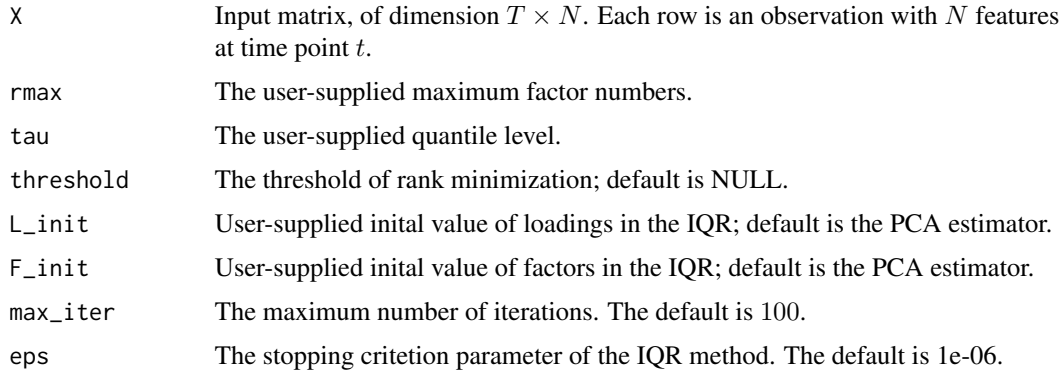

#### Details

See Chen et al. (2021) for more details.

#### Value

rhat The estimated factor number.

<span id="page-5-0"></span>

#### <span id="page-6-0"></span> $PCA$  7

#### Author(s)

Yong He, Lingxiao Li, Dong Liu, Wenxin Zhou.

#### References

Chen, L., Dolado, J.J., Gonzalo, J., 2021. Quantile factor models. Econometrica 89, 875–910.

#### Examples

```
set.seed(1)
T=50;N=50;r=3
L=matrix(rnorm(N*r,0,1),N,r);F=matrix(rnorm(T*r,0,1),T,r)
E=matrix(rnorm(T*N,0,1),T,N)
X=F%*%t(L)+E
tau=0.5
IQR_FN(X,8,tau)
```
PCA *Principal Component Analysis for Large-Dimensional Factor Models*

#### Description

This function is to fit the factor models via Principal Component Analysis (PCA) methods.

#### Usage

PCA(X,  $r$ , constraint = "L")

#### Arguments

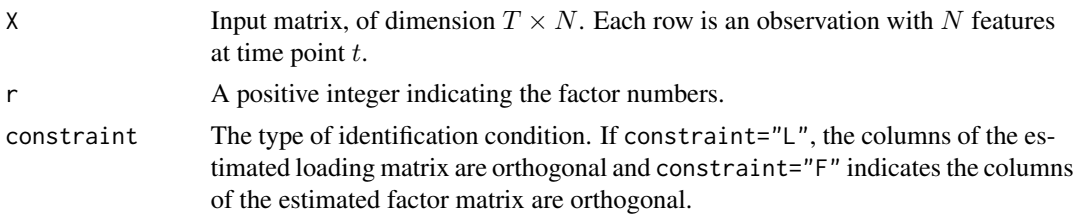

#### Details

See Bai (2003) for details.

#### Value

The return value is a list. In this list, it contains the following:

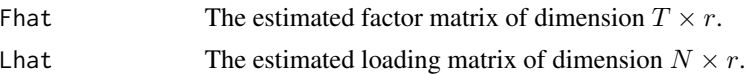

#### <span id="page-7-0"></span>Author(s)

Yong He, Lingxiao Li, Dong Liu, Wenxin Zhou.

#### References

Bai, J., 2003. Inferential theory for factor models of large dimensions. Econometrica 71, 135–171.

#### Examples

```
set.seed(1)
T=50;N=50;r=3
L=matrix(rnorm(N*r,0,1),N,r);F=matrix(rnorm(T*r,0,1),T,r)
E=matrix(rnorm(T*N,0,1),T,N)
X=F%*%t(L)+E
fit=PCA(X,3,"L")
t(fit$Lhat)%*%fit$Lhat/N
fit=PCA(X,3,"F")
t(fit$Fhat)%*%fit$Fhat/T
```
PCA\_FN *Estimating Factor Numbers via Eigenvalue Ratios Corresponding to PCA*

#### Description

This function is to estimate factor numbers via eigenvalue ratios corresponding to Principal Component Analysis (PCA).

#### Usage

PCA\_FN(X, rmax)

#### Arguments

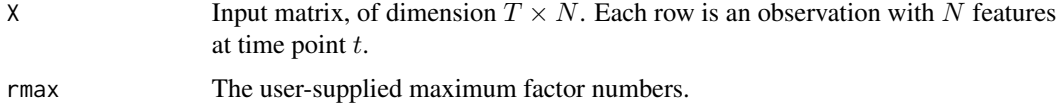

#### Details

See Ahn and Horenstein (2013) for details.

#### Value

rhat The estimated factor numbers.

#### <span id="page-8-0"></span>RTS 9

#### Author(s)

Yong He, Lingxiao Li, Dong Liu, Wenxin Zhou.

#### References

Ahn, S.C., Horenstein, A.R., 2013. Eigenvalue ratio test for the number of factors. Econometrica 81, 1203–1227.

#### Examples

```
set.seed(1)
T=50;N=50;r=3
L=matrix(rnorm(N*r,0,1),N,r);F=matrix(rnorm(T*r,0,1),T,r)
E=matrix(rnorm(T*N,0,1),T,N)
X=F%*%t(L)+E
PCA_FN(X,8)
```
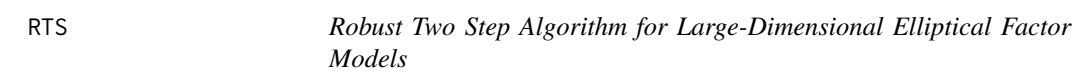

#### Description

This function is to fit the large-dimensional elliptical factor models via the Robust Two Step (RTS) algorithm.

#### Usage

 $RTS(X, r)$ 

#### Arguments

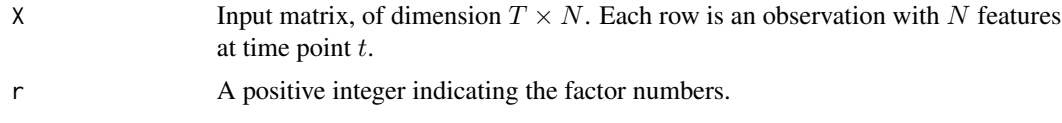

#### Details

See He et al. (2022) for details.

#### Value

The return value is a list. In this list, it contains the following:

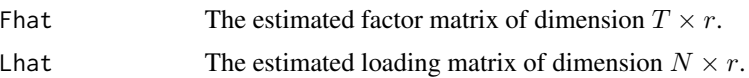

#### <span id="page-9-0"></span>Author(s)

Yong He, Lingxiao Li, Dong Liu, Wenxin Zhou.

#### References

He, Y., Kong, X., Yu, L., Zhang, X., 2022. Large-dimensional factor analysis without moment constraints. Journal of Business & Economic Statistics 40, 302–312.

#### Examples

```
set.seed(1)
T=50;N=50;r=3
L=matrix(rnorm(N*r,0,1),N,r);F=matrix(rnorm(T*r,0,1),T,r)
E=matrix(rnorm(T*N,0,1),T,N)
X=F%*%t(L)+E
fit=RTS(X,3)
fit$Fhat;fit$Lhat
```
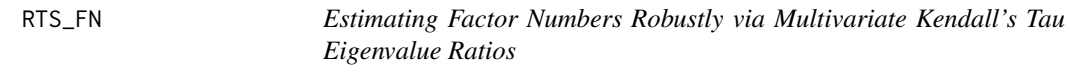

#### Description

This function is to estimate factor numbers robustly via multivariate Kendall's tau eigenvalue ratios.

#### Usage

RTS\_FN(X, rmax)

#### Arguments

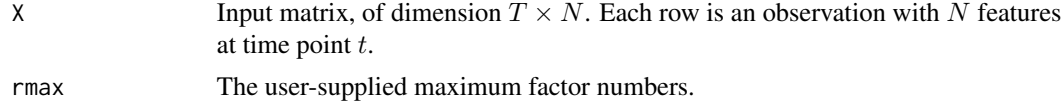

#### Details

See Yu et al. (2019) for details.

#### Value

rhat The estimated factor number.

#### Author(s)

Yong He, Lingxiao Li, Dong Liu, Wenxin Zhou.

#### $RTS$ <sub>FN</sub> 11

### References

Yu, L., He, Y., Zhang, X., 2019. Robust factor number specification for large-dimensional elliptical factor model. Journal of Multivariate analysis 174, 104543.

#### Examples

```
set.seed(1)
T=50;N=50;r=3
L=matrix(rnorm(N*r,0,1),N,r);F=matrix(rnorm(T*r,0,1),T,r)
E=matrix(rnorm(T*N,0,1),T,N)
X=F%*%t(L)+E
```
RTS\_FN(X,8)

# <span id="page-11-0"></span>Index

HPCA, [2](#page-1-0) HPCA\_FN, [3](#page-2-0) IQR, [5](#page-4-0) IQR\_FN, [6](#page-5-0) PCA, [7](#page-6-0) PCA\_FN, [8](#page-7-0) RTS, [9](#page-8-0) RTS\_FN, [10](#page-9-0)